# **ЭТАПЫ УРОКА ПРИМЕР ОПИСАНИЯ ЭТАПОВ УРОКА**

Данное пособие как пример, описание этапа переписывать не надо.

# **ПРОГРАММИРОВАНИЕ**

**ТЕМА УРОКА: ЦИКЛ С УСЛОВИЕМ**

**Ссылка на урок из эл.учебника**

[https://s.it-schools.org/pluginfile.php/3353/mod\\_resource/](https://s.it-schools.org/pluginfile.php/3353/mod_resource/content/3/Pascal%20-%20while.pdf) [content/3/Pascal%20-%20while.pdf](https://s.it-schools.org/pluginfile.php/3353/mod_resource/content/3/Pascal%20-%20while.pdf)

В начале урока на доске в углу нужно начертить небольшую таблицу (см. Ниже пункт Рефлексия). По ходу урока, после каждого этапа, её следует заполнять, чтобы каждый ребенок знал насколько хорошо он прошел этот этап.

#### **ПОВТОРЕНИЕ**

На данном этапе урока происходит повторение темы предыдущего урока / либо блок связанных логически между собой тем. Проверка домашнего задания.

## **Пример оформления**

## **Устный опрос**

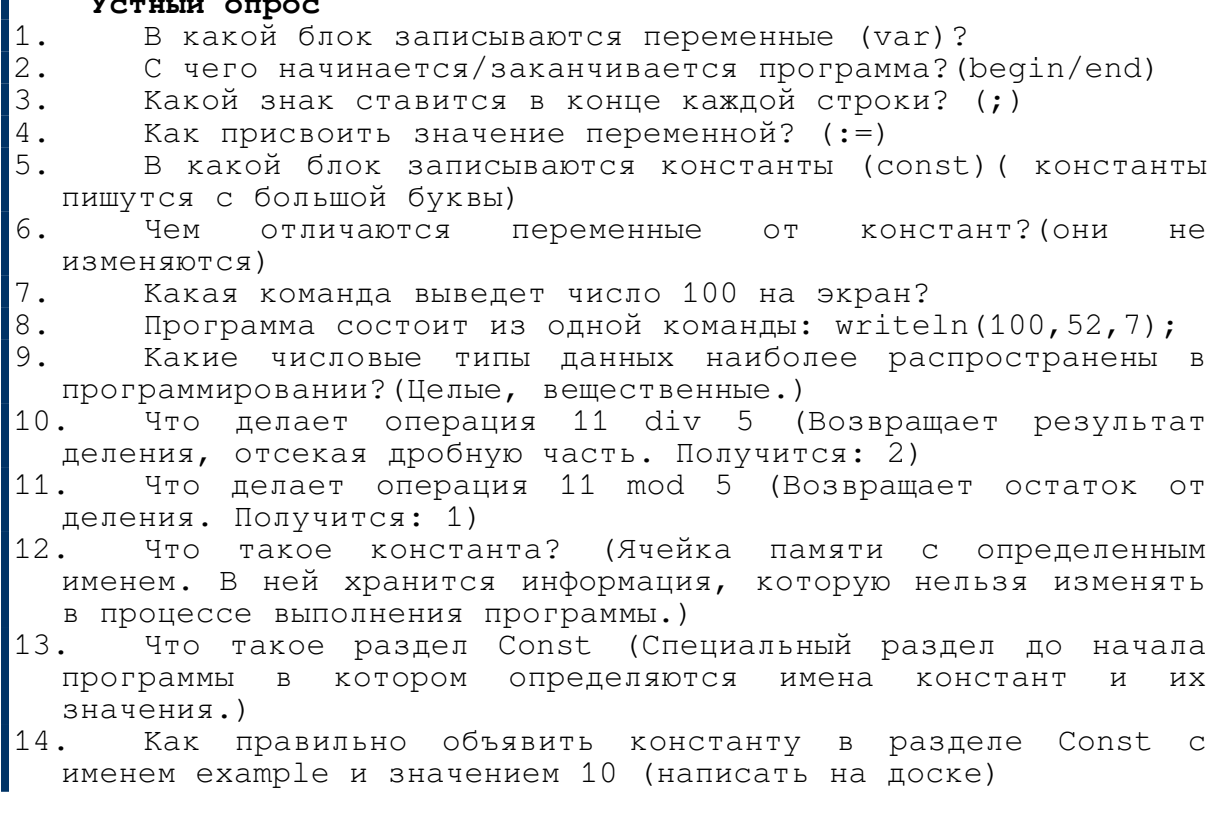

## **НОВАЯ ТЕМА**

В данном разделе укажите основные термины и понятия, которые ребята изучат на этом уроке и законспектируют себе в тетрадь.

```
Примерный конспект ребенка
Цикл в программировании-Конструкция в языках программирования,
предназначенная для многократного исполнения команд
Итерация цикла (Виток цикла) - Одно из многократных
повторений тела цикла
Цикл while - это цикл, выполнение которого зависит от какого-
либо условия.
Синтаксис цикла while:
while условие do
   begin
   Оператор1;
   end;
Бесконечный цикл - Цикл, условие выполнение которого всегда
истинно. Выполняется непрерывно и из него нельзя выйти.
Пример бесконечного цикла:
while true/0=0 do
    begin
    writeln(x);x := x + 1;end;
```
#### ОБРАТНАЯ СВЯЗЬ

На данном этапе нужно понять уровень усвоенной информации.

## Внимание!

Каждый ученик должен ответить на вопросы и правильно выполнить работу на компьютере. Если ребенок затрудняется, то объяснить тему лично другими словами(способами)

#### Пример оформления

Закрепление материала в устной форме: - Приведите пример цикла из жизни (введение пароля  $\overline{B}$ банкомате) - Приведите пример из жизни цикла с условием ( покупать что то до тех пор пока хватает денег) Закрепление материала на компьютере: - Напишите программу, которая выведет на экран в столбик пять раз слово «Мартышка».

## **ПРАКТИКА С ПРЕПОДАВАТЕЛЕМ**

В данном разделе укажите:

- 1. ссылку на упражнение из эл. Учебника
- 2. номера заданий из данной ссылки

3. базовые понятия, которые применялись при выполнении практического упражнения

**Пример оформления Ccылка на практику из электронного учебника:** [https://s.it-schools.org/pluginfile.php/3354/mod\\_resource/](https://s.it-schools.org/pluginfile.php/3354/mod_resource/content/2/Pascal%20-%20while%20-%20%D0%B7%D0%B0%D0%B4%D0%B0%D0%BD%D0%B8%D1%8F.pdf) [content/2/Pascal%20-%20while%20-](https://s.it-schools.org/pluginfile.php/3354/mod_resource/content/2/Pascal%20-%20while%20-%20%D0%B7%D0%B0%D0%B4%D0%B0%D0%BD%D0%B8%D1%8F.pdf) [%20%D0%B7%D0%B0%D0%B4%D0%B0%D0%BD%D0%B8%D1%8F.pdf](https://s.it-schools.org/pluginfile.php/3354/mod_resource/content/2/Pascal%20-%20while%20-%20%D0%B7%D0%B0%D0%B4%D0%B0%D0%BD%D0%B8%D1%8F.pdf) **Номера заданий для практики: 1,2,4,5,6 Понятия:** Вывод текста на экран Бесконечный цикл Пауза Переменные Аргументы

#### **САМОСТОЯТЕЛЬНАЯ РАБОТА**

Практика должна быть небольшой и включать в себя только то, что ребята попробовали выполнять с преподавателями

- 1. ссылку на упражнения из эл. Учебника
- 2. номера заданий

```
Пример оформления
Ccылка на из электронного учебника:
https://s.it-schools.org/pluginfile.php/3354/mod_resource/
content/2/Pascal%20-%20while%20-
%20%D0%B7%D0%B0%D0%B4%D0%B0%D0%BD%D0%B8%D1%8F.pdf
```
**Номера заданий для самостоятельной работы: 3,7,9,10,11**

## **РЕФЛЕКСИЯ**

Подведение итогов урока( общение с ребятами):

- 1. опрос
	- 1. Какую тему сегодня изучали?
	- 2. Задать вопросы по пройденной теме каждому ребенку(+из прошлых тем)
	- 3. Что было самым сложным ?
	- 4. Что было самым простым?
	- 5. Остались ли вопросы к преподавателю?
- 2. выставление оценок за работу на уроке+ обоснование

## 3. **ПРИМЕР заполненной таблицы(заполнять нужно после КАЖДОГО пройденного этапа, обсуждая с детьми их баллы):**

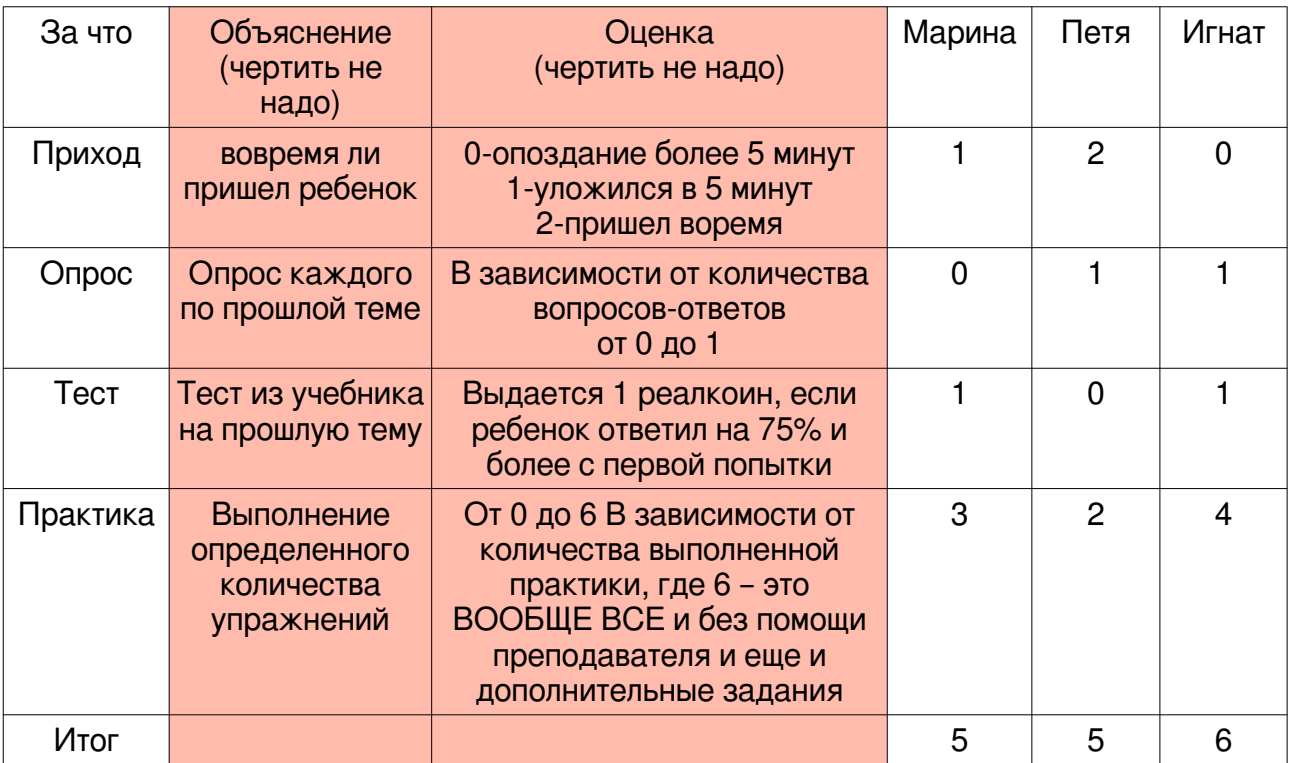

4. выдача Real-коинов

## **РЕФЛЕКСИЯ**

Домашнее задание должно быть простым, ребенку не должно сложно его выполнять, не должно возникнуть вопросов.

Следует выбирать задания, которые очень похожи на те, что выполнялись на уроке.

## **Пример оформления**

**Ccылка на из электронного учебника:** [https://s.it-schools.org/pluginfile.php/3354/mod\\_resource/](https://s.it-schools.org/pluginfile.php/3354/mod_resource/content/2/Pascal%20-%20while%20-%20%D0%B7%D0%B0%D0%B4%D0%B0%D0%BD%D0%B8%D1%8F.pdf) [content/2/Pascal%20-%20while%20-](https://s.it-schools.org/pluginfile.php/3354/mod_resource/content/2/Pascal%20-%20while%20-%20%D0%B7%D0%B0%D0%B4%D0%B0%D0%BD%D0%B8%D1%8F.pdf) [%20%D0%B7%D0%B0%D0%B4%D0%B0%D0%BD%D0%B8%D1%8F.pdf](https://s.it-schools.org/pluginfile.php/3354/mod_resource/content/2/Pascal%20-%20while%20-%20%D0%B7%D0%B0%D0%B4%D0%B0%D0%BD%D0%B8%D1%8F.pdf) **Номера заданий для домашней работы: 8,12**